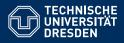

# INTRODUCTION TO MATLAB

Basic commands, variables and stuff

Pouyan Fard and Dario Cuevas

Dresden, 20. Oktober 2015

# 00 Exercises

Define the following variables: a = 3, b = -1, c = 7, d = -c.

Evaluate the following:

**a** 
$$b - c =$$

Add parenthesis to make the expressions clearer

**1** 
$$a^b/2^c =$$

$$a*b^c*3 - d =$$

# 00 Order of operations and Unnecesary parenthesis

The order of operations in Matlab is as follows:

- Parentheses ()
- Transpose ('), power (.^), matrix power (^)
- Multiplication (.\* or \*), division (./ or /)
- Addition (+) and substraction (-)
- 6 Colon operator (:)

When having multiple operators of the same precedence, they are evaluate from left to right. Examples of unnecessary parentheses:

- $((a+b)^c)^d = (a+b)^c^d$
- $(a+b)^(c^d) = ?$

#### 00 Vectors

• For vectors A = [-2,-3,-5], B = [2;3;5].

$$A' = \begin{pmatrix} -2 \\ -3 \\ -5 \end{pmatrix} = [-2;-3;-5]$$

$$(A')' = A = [-2,-3,-5] = -B'$$

- Evenly-spaced entries in a vector
  - C = 0:10:100
  - $\ C = linspace(0,100,11)$

## 00 Exercises for vectors

Define the vectors A = [-2,-3,-5], B = [2;3;5].

- Find the sum of the elements of vector A.
- The inner product in mathematics is defined, for two vectors X = [a,b,c] and Y = [d, e, f], as  $X \cdot Y = ad + be + cf$ . Find the inner product  $A \cdot B$ .

Define the vector C = [1, 2, ..., 1030]

- Read out the first three and the last thirty elements of C. Name the result X. Then, X = [1,2,3,1001,1002,...,1030]
- Oreate a vector Ceven with all the even elements (divisible by 2) of C.
- Create a vector Codd with all the odd elements (not divisible by 2) of C.
- Create a vector Y with the elements of C in reverse order.
- Replace the fifth, sixth, ..., twelfth elements of Y with the vector [10,15,...,45]

## 00 Commands used

- help
- clc
- ullet clear /clear all
- format short/long
- who, whos
- 6.022e23 (scientific notation)
- $\bullet \ \exp, \, \sin, \, \cos, \, ..., \, \log, \, \log 10$
- '(transpose)
- linspace, 1:10:100
- size, length, numel